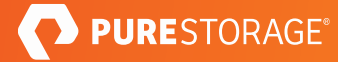

COURSE DESCRIPTION

# **Pure Fundamentals**

The Pure Storage® Pure Fundamentals on-demand course explores a wide variety of technologies that helped shape Pure products for the modern data experience and consists of four modules: Storage Overview, Administration, Monitoring, and Data Recovery.

# **Course Benefits**

This course provides basic knowledge of the technologies and philosophies behind Pure Storage products by diving into topics such as storage fundamentals and an overview of the Evergreen™ Storage experience. Learn how Pure delivers seamless storage and data recovery with its Purity Operating Environment and Pure1® software that enables data storage management and monitoring. Learn more about the storage resources that are available to help you drive your business.

# **Course Outline**

In this course, you will learn:

## **Storage Overview**

- Storage/SAN Fundamentals: Differentiate the many types of storage devices, access methods, and transport protocols available in the market. Describe the basic architectures of iSCSI and Fibre Channel.
- FlashArray™ Overview: Learn about the first all-flash FlashArray architecture, the lifecycle of the IO, data reduction, and space concepts. Outline the difference between the FlashArray//C and FlashArray//X models.
- Pure1 Overview: Describe the background, architecture, and data flow of Pure1 Manage and how the Pure1 Manage application shows critical information about FlashArray storage arrays.
- Evergreen Overview: Explain the impact and benefits of Pure's Evergreen storage model.

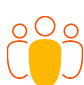

#### **INTENDED AUDIENCE**

NEW AND EXPERIENCED IT PROFESSIONALS

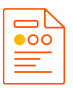

**COURSE TYPE** ON-DEMAND

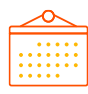

## **DURATION**

3.5 HOURS

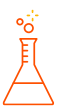

**LAB** VIRTUAL

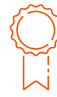

#### **RECOMMENDED NEXT STEPS**

EXPLOR[E MORE EDUCATION](https://www.purestorage.com/services/peak-data-storage-training-and-certifications/education.html) FROM PURE PEAK

# **Administration**

- Navigation Overview: Learn how to navigate through the Pure1 interface for basic array management.
- Hosts and Volumes: Discuss how to leverage the Pure1 interface to access information about hosts, volume, and storage metrics.
- Additional Settings: Identify the additional settings from the Settings tab in the Pure1 Manage interface to adjust configurations, connections, and log features.
- VMware Integration: Describe what Pure offers to support its value propositions and how it all integrates with VMware technology.

## **Monitoring**

• Pure1 Analysis and Reporting: Articulate how to use the Pure1 Manage interface to perform an analysis and get reporting in relation to storage capacity.

## **Troubleshooting**

• Troubleshooting Overview: Identify troubleshooting resources, the Pure alerting philosophy on Pure1 Manage, and open a case with Support.

## **Data Recovery**

- FlashArray Data Recovery Overview: Describe what snapshots are and the architecture of how it functions in the FlashArray. Explain how replication works in the Purity FlashArray operating environment.
- Snapshots: Reproduce a command that performs an ad-hoc data recovery snapshot and a snapshot representation, and restore a volume in Pure1.

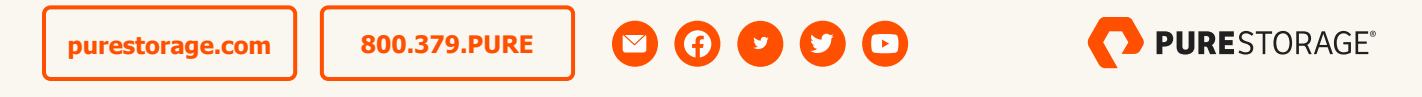

©2020 Pure Storage, the Pure P Logo, and the marks on the Pure Trademark List at

l are trademarks of Pure Storage, Inc. Other names are trademarks of their respective owners. Use of Pure Storage Products and Programs are covered by End User Agreements, IP, and other terms, available

[insert publication number and date here]